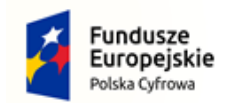

Rzeczpospolita<br>Polska

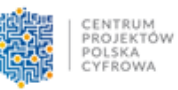

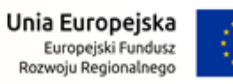

**ZP.271.18.2022 Załącznik Nr 9 do SWZ**

# **OPIS PRZEDMIOTU ZAMÓWIENIA**

"Dostawa sprzętu komputerowego w ramach projektu grantowego "Wsparcie **dzieci z rodzin pegeerowskich w rozwoju cyfrowym - Granty PPGR"**

# **Spis treści**

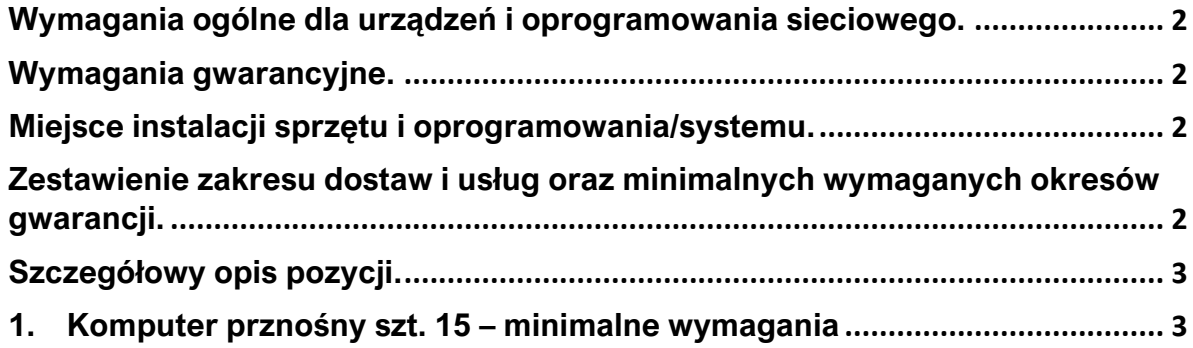

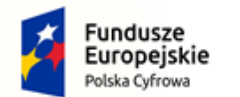

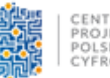

Unia Europejska Europejski Fundusz<br>Rozwoju Regionalnego

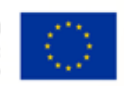

<span id="page-1-0"></span>**Wymagania ogólne dla urządzeń i oprogramowania sieciowego.**

- − całość sprzętu i oprogramowania musi pochodzić z autoryzowanego kanału sprzedaży producentów;
- − całość sprzętu musi być nowa, nie używana wcześniej;

### <span id="page-1-1"></span>**Wymagania gwarancyjne.**

- − O ile wymagania szczegółowe nie specyfikują inaczej, na dostarczany sprzęt musi być udzielona min. 24 miesięczna gwarancja (chyba, że zapisy szczegółowe stanowią inaczej) oparte na gwarancji producenta rozwiązanie; serwis gwarancyjny świadczony ma być w miejscu instalacji sprzętu; czas reakcji na zgłoszony problem (rozumiany jako podjęcie działań diagnostycznych i kontakt ze zgłaszającym) nie może przekroczyć jednego dnia roboczego;
- − Wykonawca musi udostępnić pojedynczy punkt przyjmowania zgłoszeń dla dostarczanych rozwiązań. Każde zgłoszenie należy potwierdzić drogą pisemną lub elektroniczną w postaci potwierdzenia przyjęcia zgłoszenia;
- − Gwarantowany czas naprawy nie może być dłuższy niż 14 dni roboczych. W przypadku sprzętu, dla którego jest wymagany dłuższy czas na naprawę sprzętu, Zamawiający wymaga podstawienia na czas naprawy Sprzętu o nie gorszych parametrach funkcjonalnych. Naprawa w takim przypadku nie może przekroczyć 30 dni roboczych od momentu zgłoszenia usterki;

#### <span id="page-1-2"></span>**Miejsce instalacji sprzętu i oprogramowania/systemu.**

− Dostarczone komputery przenośne powinny zostać dostarczone do Urzędu Gminy Markowa.

#### <span id="page-1-3"></span>**Zestawienie zakresu dostawy oraz minimalnych wymaganych okresu gwarancji.**

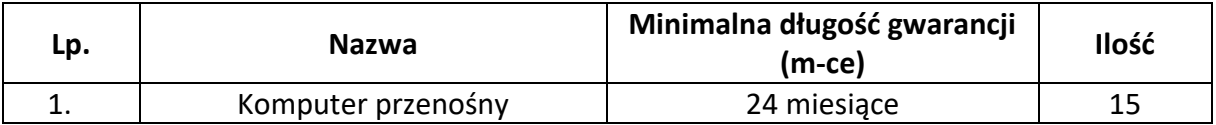

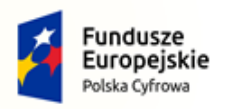

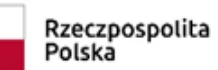

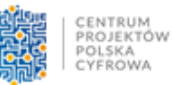

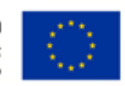

## <span id="page-2-0"></span>**Szczegółowy opis pozycji:**

## <span id="page-2-1"></span>**1. Komputer przenośny szt. 15 – minimalne wymagania**

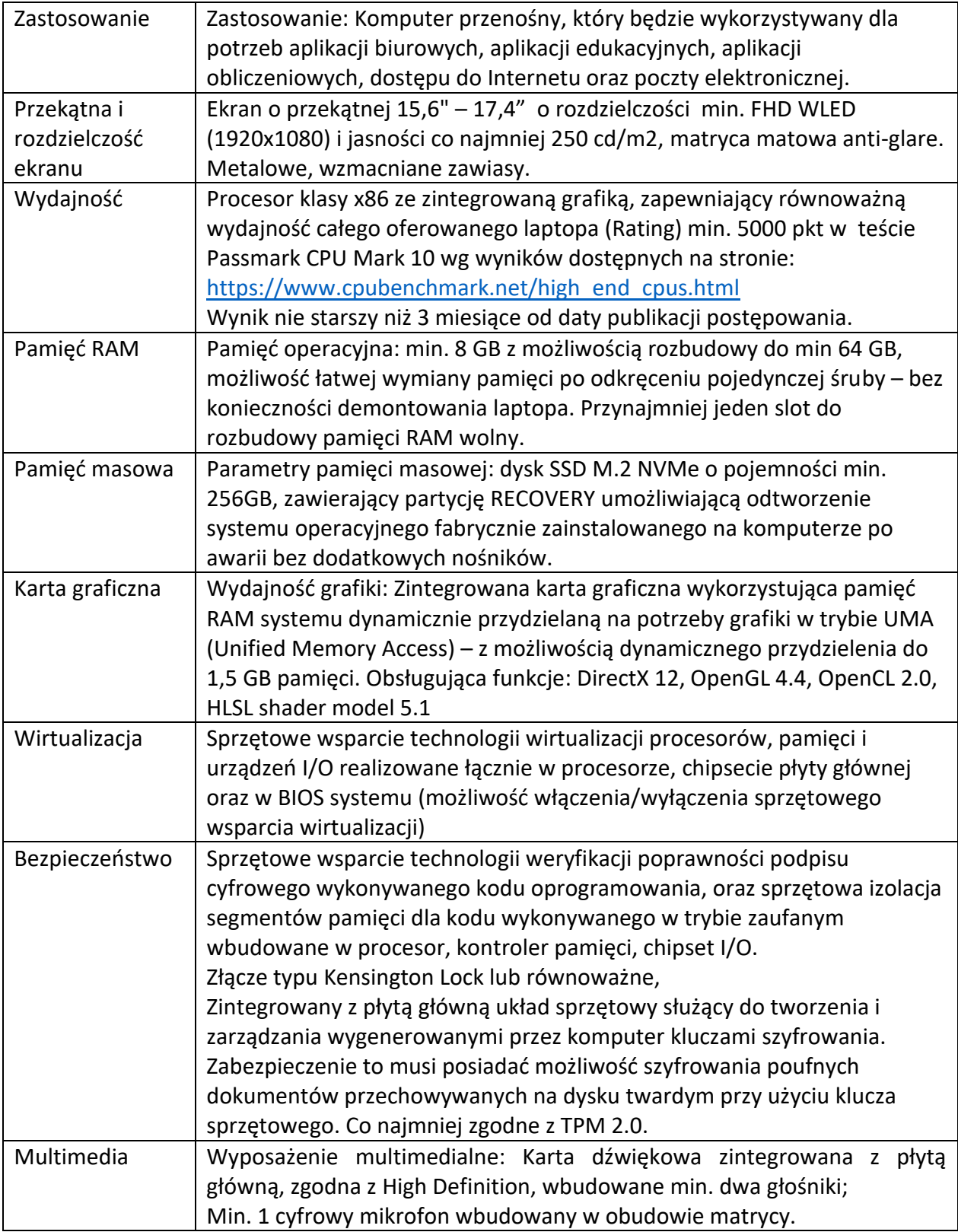

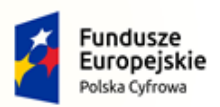

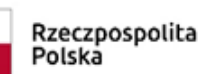

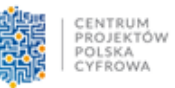

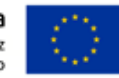

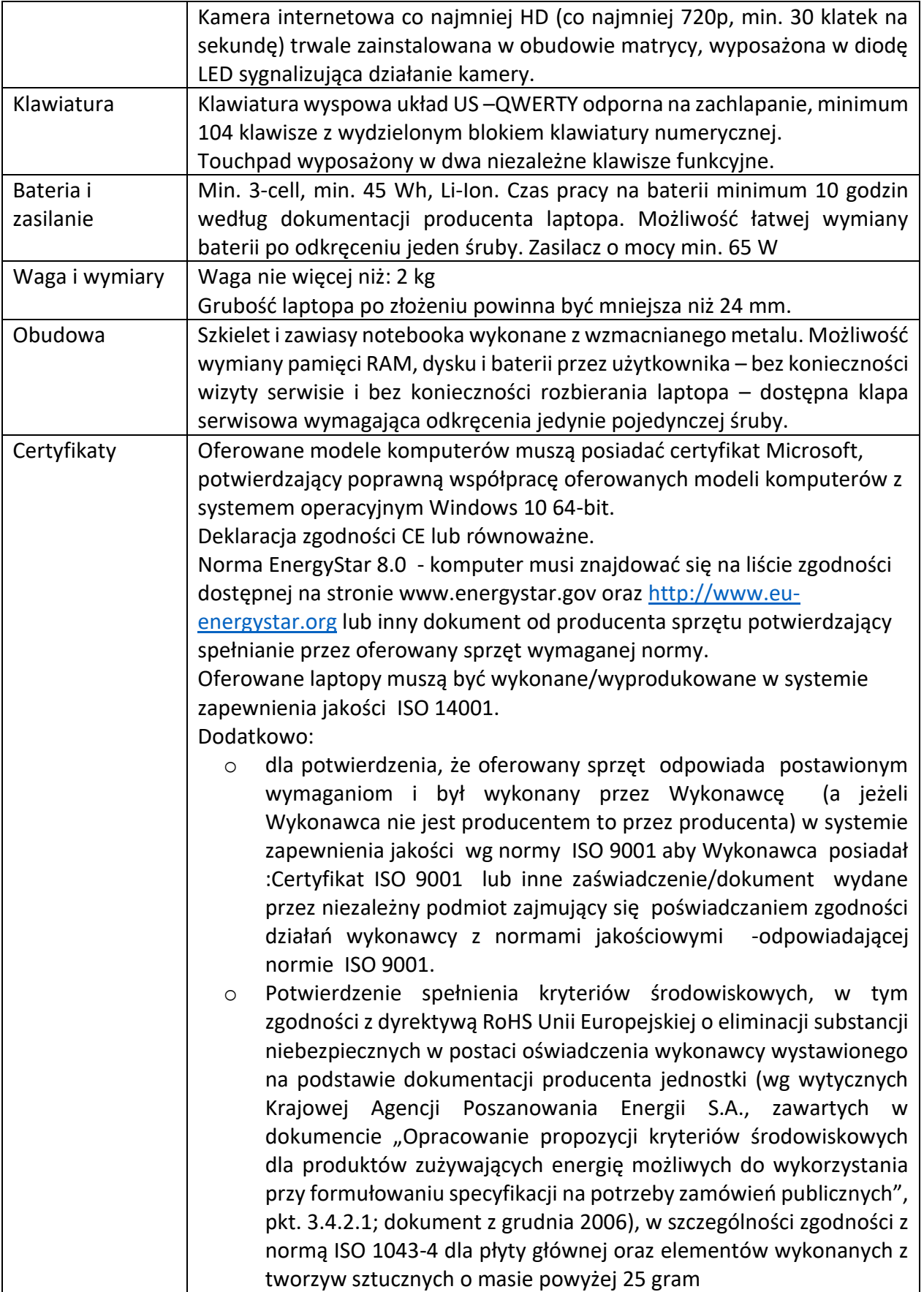

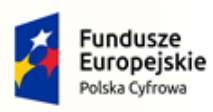

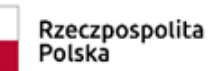

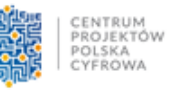

**Unia Europejska**<br>Europejski Fundusz<br>Rozwoju Regionalnego

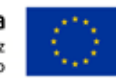

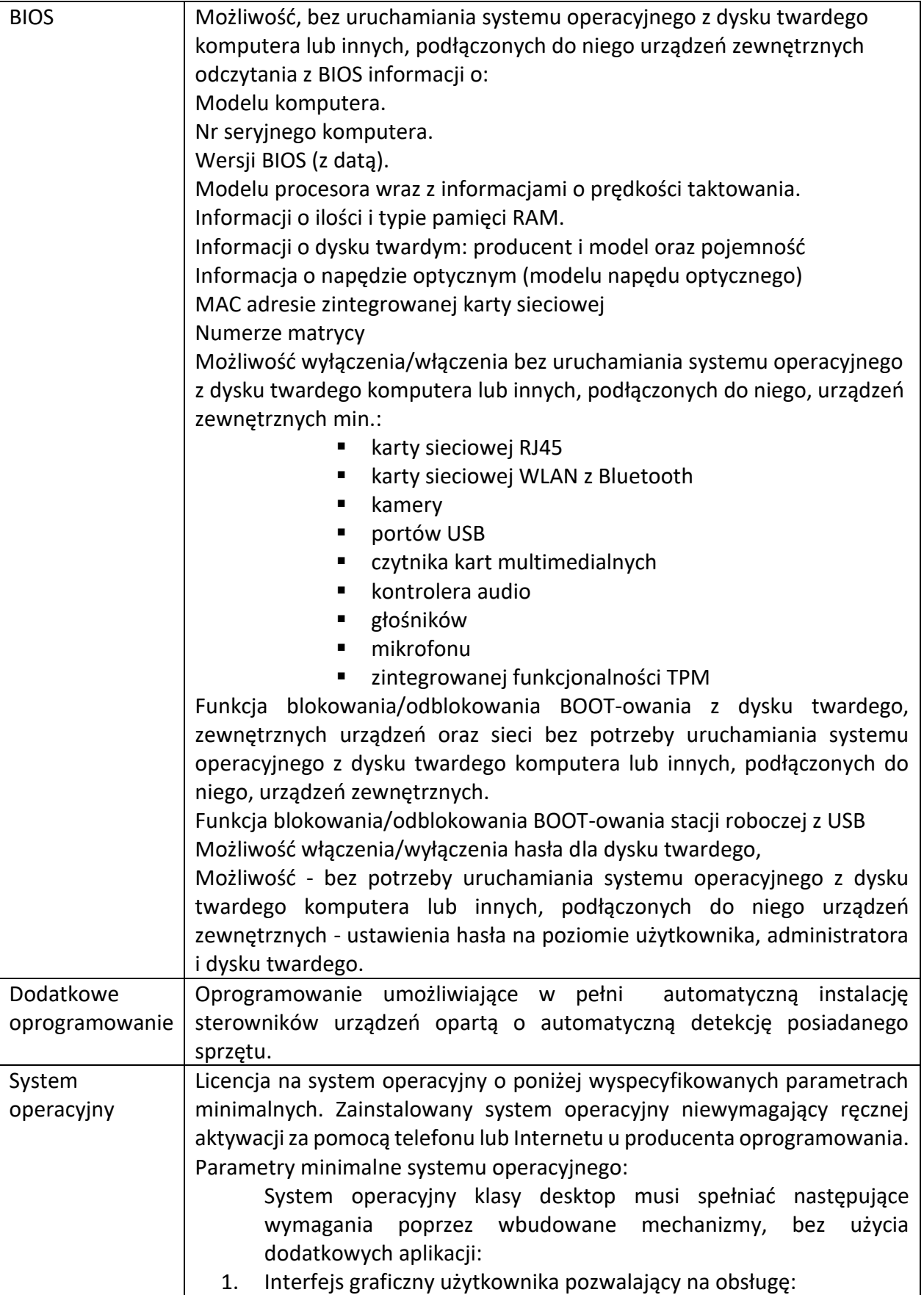

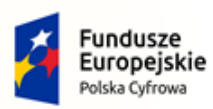

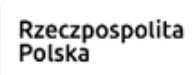

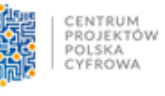

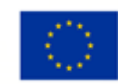

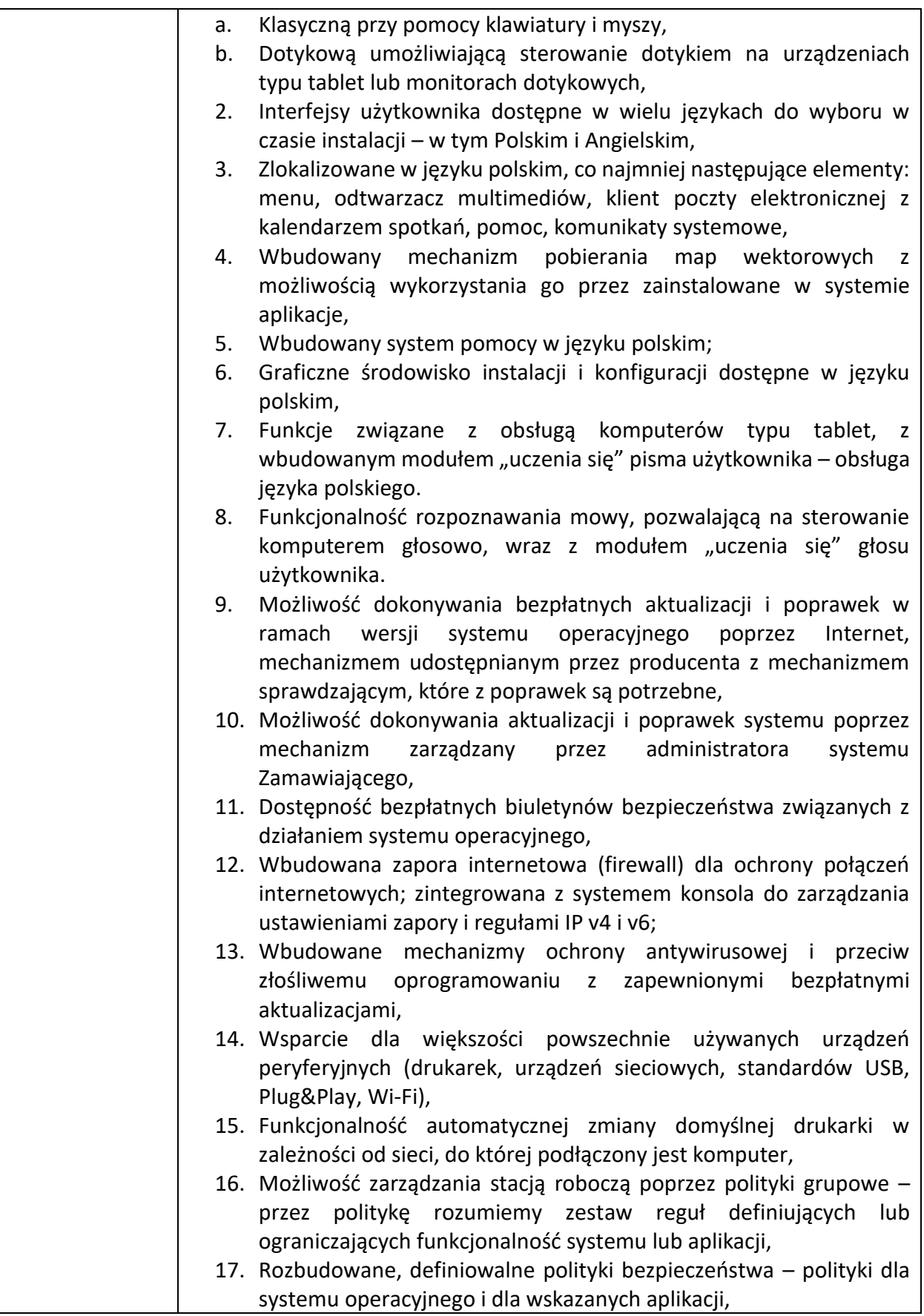

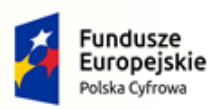

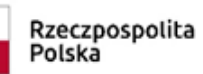

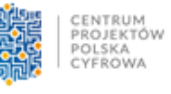

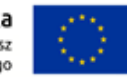

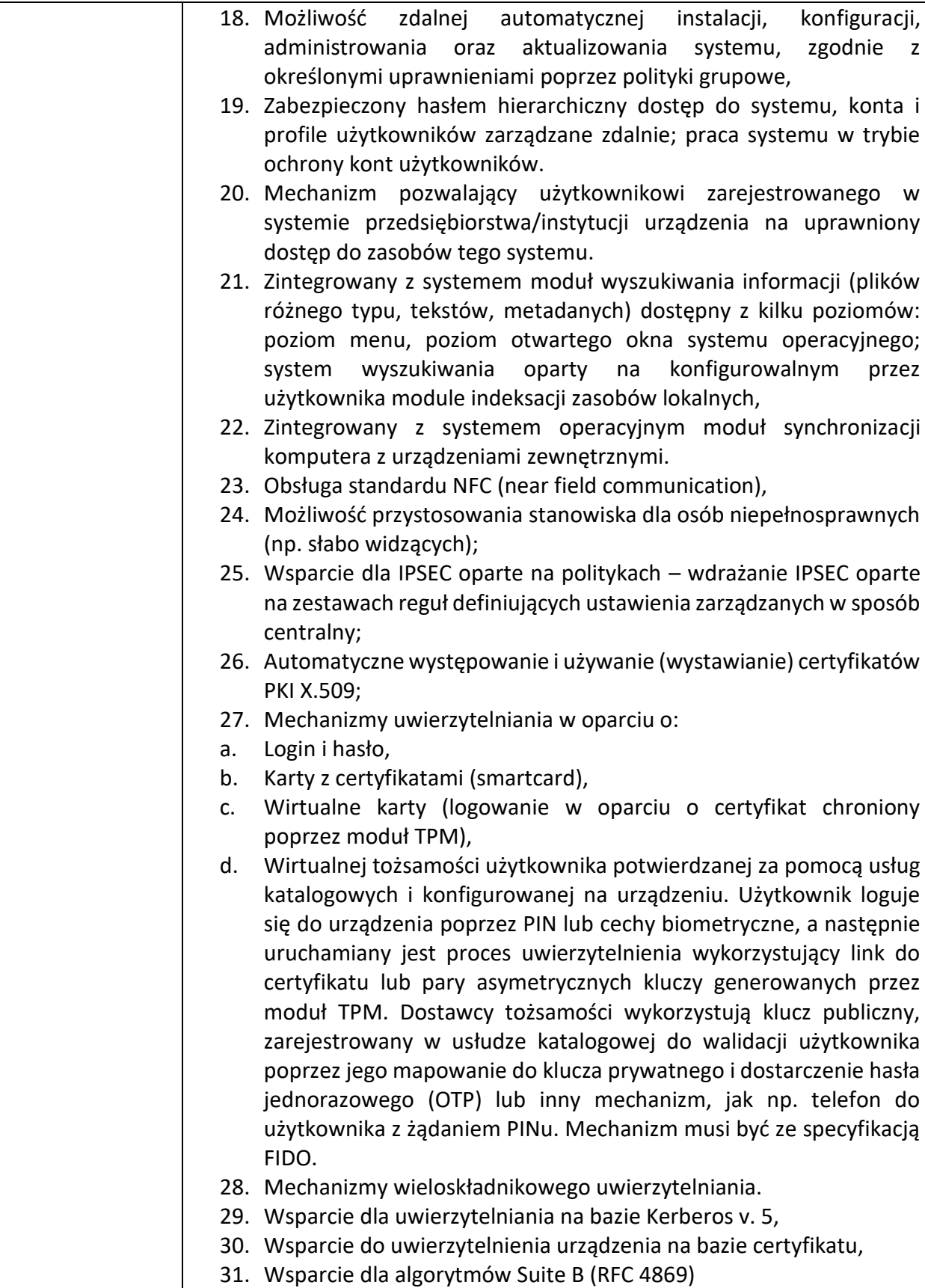

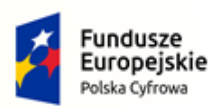

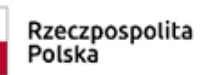

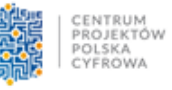

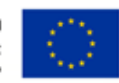

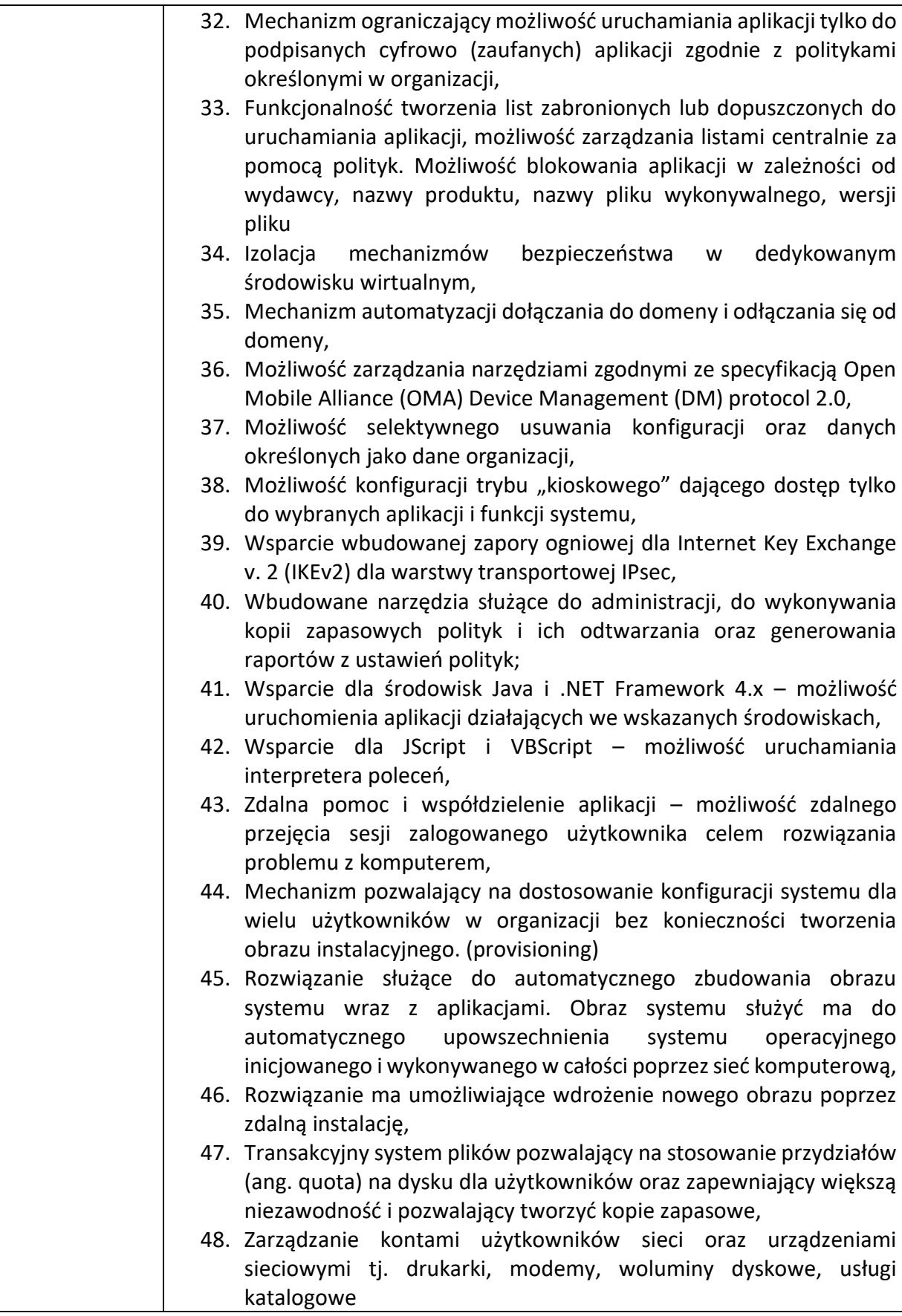

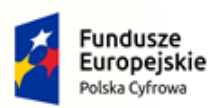

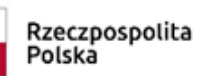

![](_page_8_Picture_2.jpeg)

![](_page_8_Picture_4.jpeg)

![](_page_8_Picture_192.jpeg)

![](_page_9_Picture_0.jpeg)

![](_page_9_Picture_1.jpeg)

![](_page_9_Picture_2.jpeg)

**Unia Europejska**<br>Europejski Fundusz<br>Rozwoju Regionalnego

![](_page_9_Picture_4.jpeg)

![](_page_9_Picture_147.jpeg)